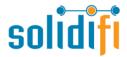

## For any inquires please reach out to:

Customer Service - 1-888-583-3983 Email: <a href="mailto:support@solidifi.com">support@solidifi.com</a>

Ontario & Eastern Canada: Helen Beltsidis P: (647) 654-4765 E: hbeltsidis@solidifi.com

Western Canada: Irena Sakic P: (778) 228-9976 E: isakic@solidifi.com

## **IMPORTANT:**

- Underwriter full email address must be entered to ensure receipt by Attain Non Prime underwriter
- Full Attain Non Prime loan reference # must be entered to ensure receipt by Attain Non Prime underwriter

## Solidifi Values™ URL https://values.solidifi.com

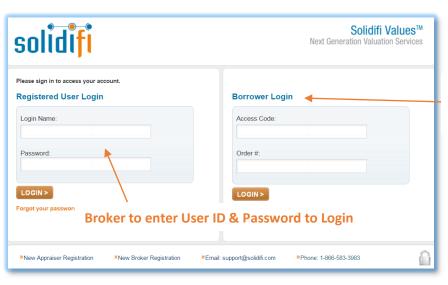

## Logging into Solidifi Values™

Borrower to enter Access Code & Order # to make payment for Appraisal

(If you require a Solidifi user ID Please submit your contact and brokerage information to <a href="mailto:support@solidifi.com">support@solidifi.com</a>)

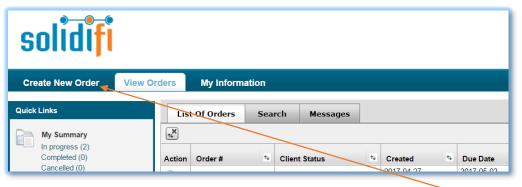

**Creating a New Order** 

Click 'Create New Order' to begin placing your order

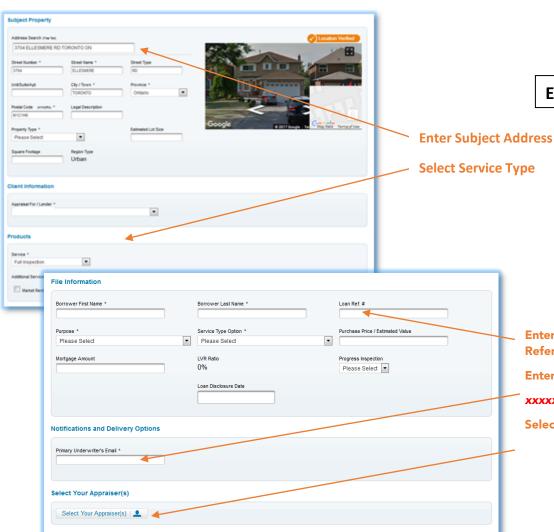

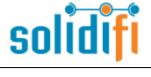

**Express Order Screen** 

**Select Service Type** 

**Enter File Information & Lender** Reference # C000xxxxxx

**Enter Underwriter's email address** 

xxxxx.xxxxx@attainmortgage.com

**Select Your Appraisers** 

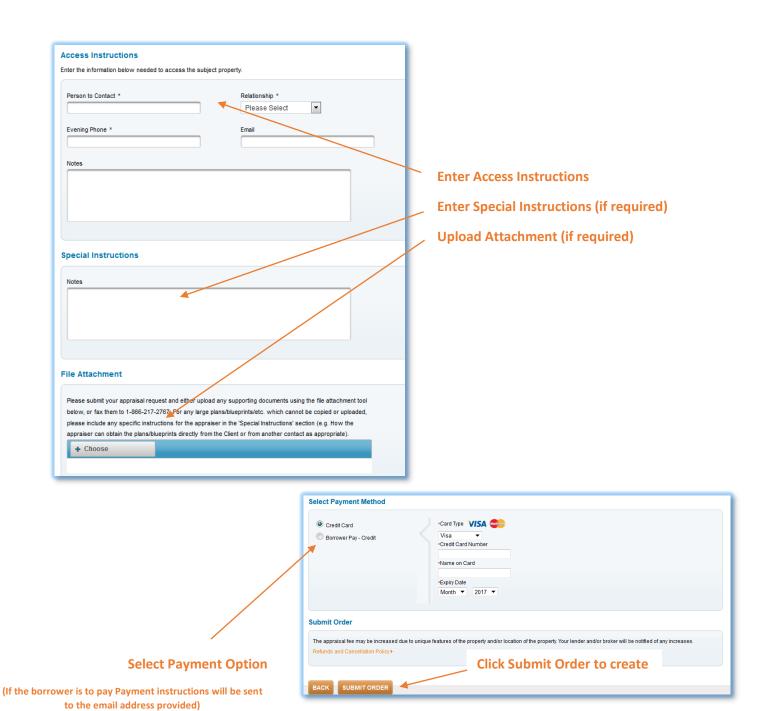